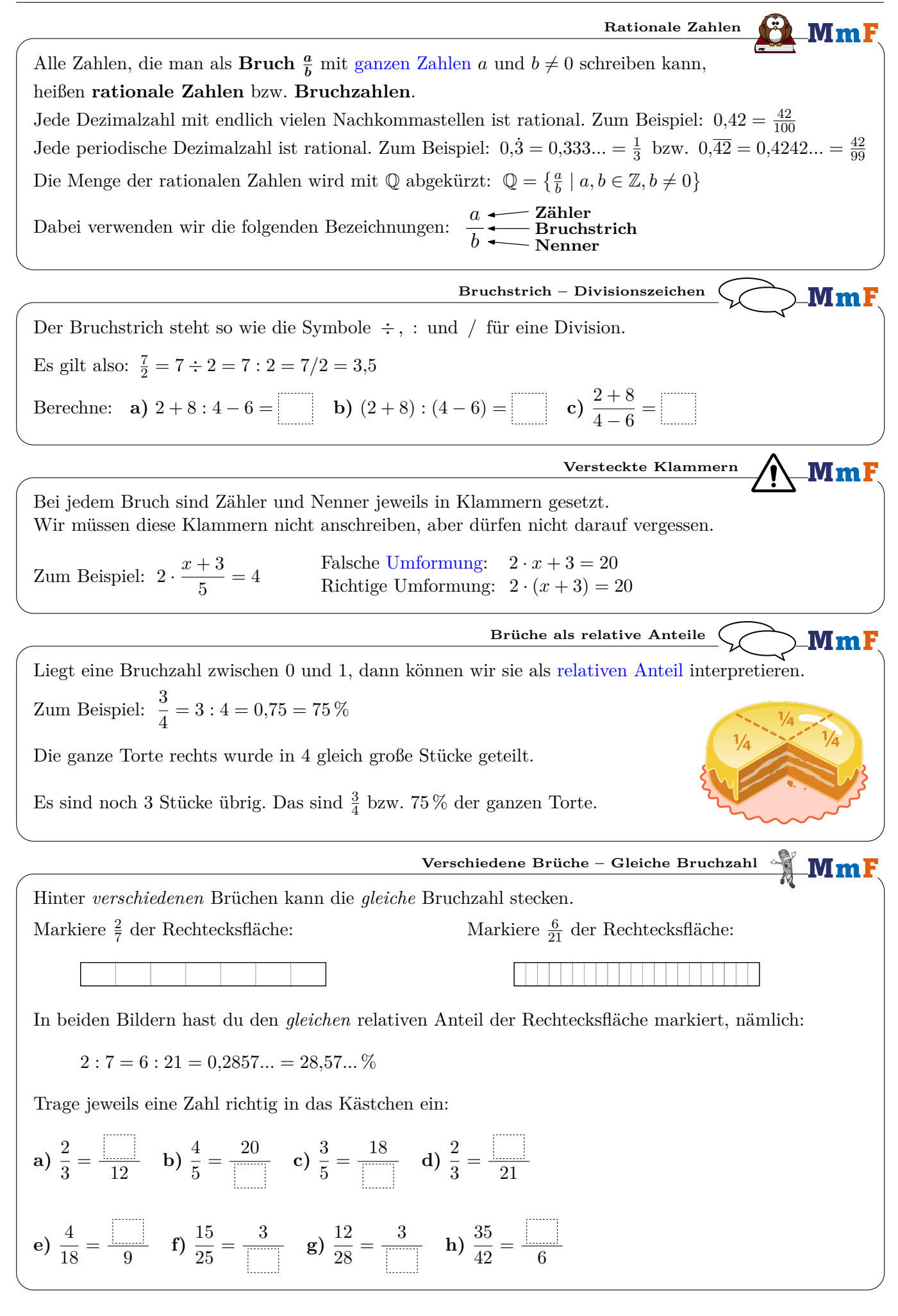

L.

| Wenn wir einen Bruch erweiteren,<br>dann multiplözieren wir Zähler und Nemer                      | Erweiteren und Kürzen von Briehen                                    |
|---------------------------------------------------------------------------------------------------|----------------------------------------------------------------------|
| mit der gleichen Zahl (* 0).                                                                      | $\frac{3}{5} - \frac{2 \cdot 3}{2 \cdot 5} = \frac{6}{10}$           |
| Wenn wir einen Bruch erweiteren.                                                                  | $\frac{3}{5} - \frac{2 \cdot 3}{2 \cdot 5} = \frac{6}{10}$           |
| Wenn Wichterten vir Zähler und Nenner                                                             | $\frac{1}{K}$                                                        |
| Diræh und dividieren{{\bf v}} $\times$ eräich et de bin                                           | Prweiteren und beim Kürzen nicht, $\frac{3}{5} = \frac{6}{10} = 0,6$ |
| Wenn Zähler und Nenner jeweils ein Produkt sind, können wir also gleichen Rakure.                 |                                                                      |
| Unter findest du zwei Methoden, um den Bruch 1890                                                 | Triche voltständig zu kürzen.                                        |
| ij Derechne zuerast die Primfaktorestegung von 252 und von 1890.                                  |                                                                      |
| Schrieibe dann den Zähler und den Nenner als Produkat von Piruzahlen und kürze vollständig.       |                                                                      |
| ij) Breechie deun und vähler und den Nenner als Prothakt und in Paruzahlen und kürze vollständig. |                                                                      |
| ij) Kürze in jedem Schritt durch einen gemeinsamen Teiler.                                        |                                                                      |
| 1ij Kürze in jedem Schritt durch einen geneninsamen Teiler.                                       |                                                                      |
| Ans Rechnung: $\frac{3}{8} \cdot 2 = \frac{3 \cdot 2}{8} = \frac{6}{8}$                           |                                                                      |
| Algemenén gilt: $\frac{a}{b} \cdot c = \frac{a \cdot c}{b}$                                       | Bruch. Zahl                                                          |
| 15                                                                                                | Brechne das Ergebnis.                                                |
| a) $\frac{1}{4} \cdot 3 = \frac{1}{10} b$ $\frac{3}{7} \cdot 2 = \frac{1}{$                       |                                                                      |

| Um den Bruch $\frac{2}{5}$ durch 3 zu dividieren, multiplizieren wir den Nenner mit 3. |                                                                                                    |                                                                                                    |   |   |
|----------------------------------------------------------------------------------------|----------------------------------------------------------------------------------------------------|----------------------------------------------------------------------------------------------------|---|---|
| Als Rechnung; $\frac{2}{5}$ : $3 = \frac{2}{5 \cdot 3} = \frac{2}{15}$                 | Cethard hout sich selon auf $\frac{2}{5}$ diese Apdestrodels. Er möcht oder nicht alle<br>and formen gilt: $\frac{a}{b}$ : $c = \frac{a}{b \cdot c}$ | and function also, when drefs does Aroletrodels. Er möchte über Tüble vissenschaft in 3, eleche Tüble to 19m. Forme<br>disser Tüble væssiden. |   |   |
| 20                                                                                     | 2                                                                                                    | 1                                                                                                    | 3 | 3 |
| 3                                                                                      | 1                                                                                                    | 3                                                                                                    | 4 | 3 |
| 4                                                                                      | 3                                                                                                    | 5                                                                                                    | 2 |   |
| 1                                                                                      | 3                                                                                                    | 4                                                                                                    | 3 |   |
| 1                                                                                      | 4                                                                                                    | 2                                                                                                    | 3 |   |
| 2                                                                                      | 4                                                                                                    | 6                                                                                                    | 1 |   |
| 3                                                                                      | 3                                                                                                    | 1                                                                                                    |   |   |
| 4                                                                                      | 2                                                                                                    | 3                                                                                                    |   |   |
| 5                                                                                      | 2                                                                                                    | 4                                                                                                    |   |   |
| 6                                                                                      | 2                                                                                                    | 3                                                                                                    |   |   |
| 7                                                                                      | 2                                                                                                    | 4                                                                                                    |   |   |
| 8                                                                                      | 2                                                                                                    | 3                                                                                                    |   |   |
| 9                                                                                      | 2                                                                                                    | 4                                                                                                    |   |   |
| 1                                                                                      | 4                                                                                                    |                                                                                                    |   |   |
| 1                                                                                      | 1                                                                                                    |                                                                                                    |   |   |
| 1                                                                                      | 1                                                                                                    |                                                                                                    |   |   |
| 1                                                                                      | 1                                                                                                    |                                                                                                    |   |   |
| 1                                                                                      | 1                                                                                                    |                                                                                                    |   |   |

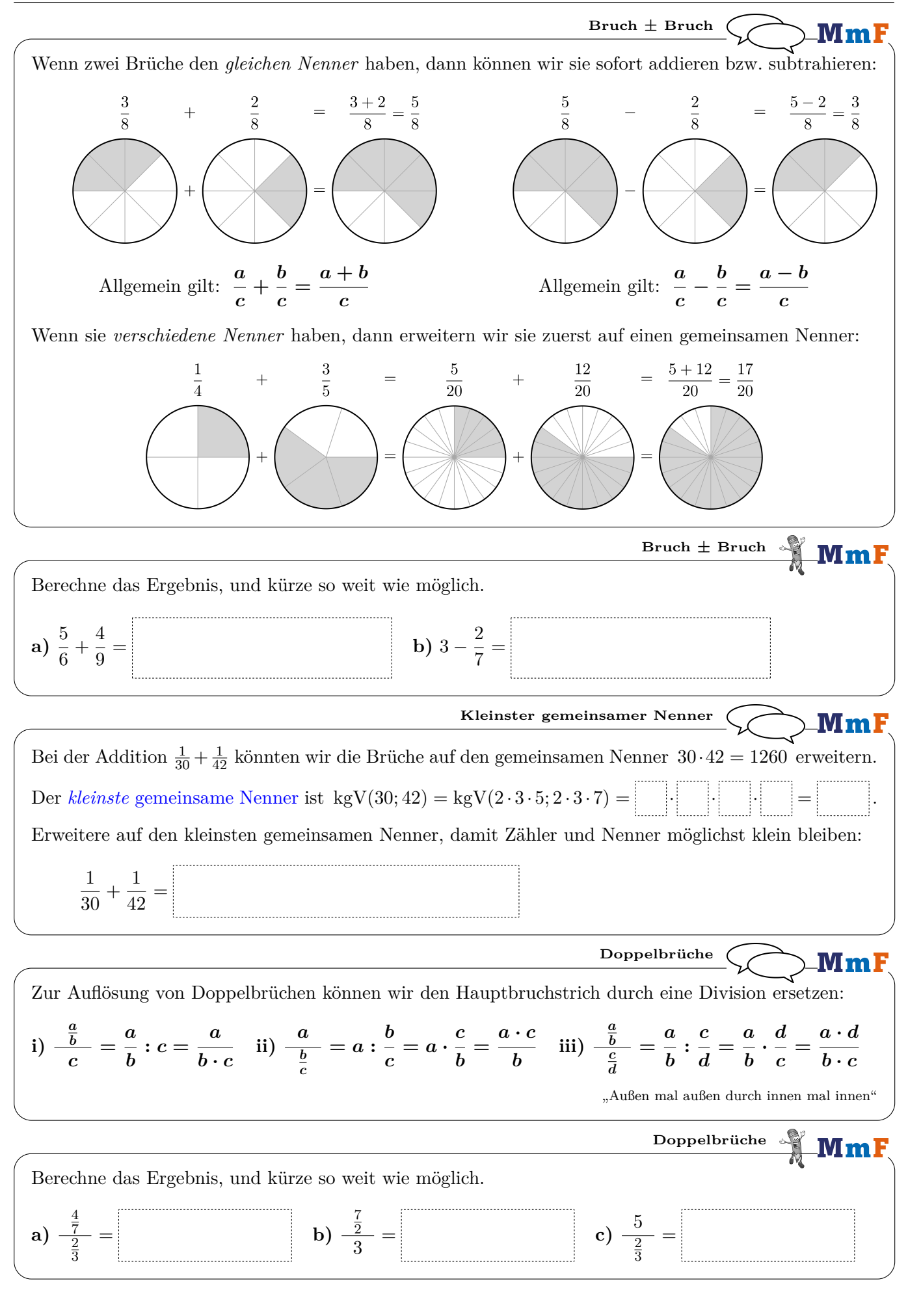